# **LLGPPF**

## PURPOSE

Compute the log-logistic percent point function.

# **DESCRIPTION**

The log-logistic distribution has the following cumulative distribution function:

$$
f(x, \delta) = \frac{\delta x^{\delta - 1}}{(1 + x^{\delta})^2} \qquad x > 0, \delta > 0
$$
 (Eq Aux-237)

The percent point function is the inverse of the cumulative distribution function. The cumulative distribution sums the probability from 0 to the given x value (i.e., the integral of the above function). The percent point function takes a cumulative probability value and computes the corresponding x value. The percent point function has the formula:

$$
G(p, \delta) = \left(\frac{1-p}{p}\right)^{-\frac{1}{\delta}} \qquad 0 \le p < 1, \delta > 0
$$
 (EQ Aux-238)

## **SYNTAX**

LET  $\langle y2 \rangle = L L GPPF(\langle y1 \rangle, \langle dz \rangle)$   $\langle SUBSET/EXECPT/FOR\ qualitative{}$ 

where  $\langle y1 \rangle$  is a number, parameter, or variable in the range 0 to 1;  $\langle y2 \rangle$  is a variable or a parameter (depending on what  $\langle y1 \rangle$  is) where the computed logistic ppf value is stored; <d> is a number, parameter, or variable;

and where the <SUBSET/EXCEPT/FOR qualification> is optional.

## EXAMPLES

LET  $A = LLGPPP(0.9,0.5)$ LET  $A = LLGPPF(A1,D)$ LET  $X2 = LLGPPF(X1,3)$ 

## DEFAULT

None

# SYNONYMS

None

## RELATED COMMANDS

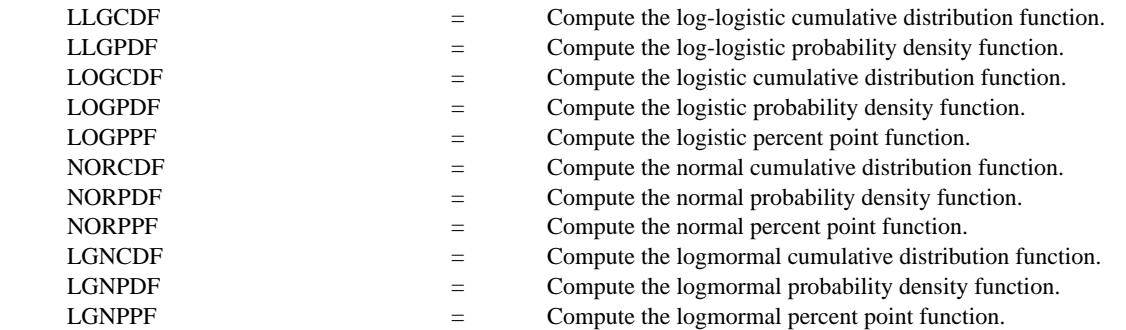

## **REFERENCE**

"Measuring Skewness With Respect To The Mode," Arnold and Groeneveld, The American Statistician, February 1995 (page 36).

## APPLICATIONS

Lifetime Analysis

## IMPLEMENTATION DATE

95/5

## PROGRAM

LET D = DATA 0.1 0.5 1.0 1.5 2.0 2.5 5 10 20

```
.
MULTIPLOT 3 3; MULTIPLOT CORNER COORDINATES 0 0 100 100
TITLE AUTOMATIC
XLIMITS 0 1
MAJOR XTIC NUMBER 6
MINOR XTIC NUMBER 1
XTIC DECIMAL 1
Y1LABEL X; X1LABEL PROBABILITY
LOOP FOR K = 119LET D1 = D(K)X1LABEL DELTA = ^D1
    PLOT LLGPPF(P,D1) FOR P = 0.01 0.01 0.99
END OF LOOP
END OF MULTIPLOT
```
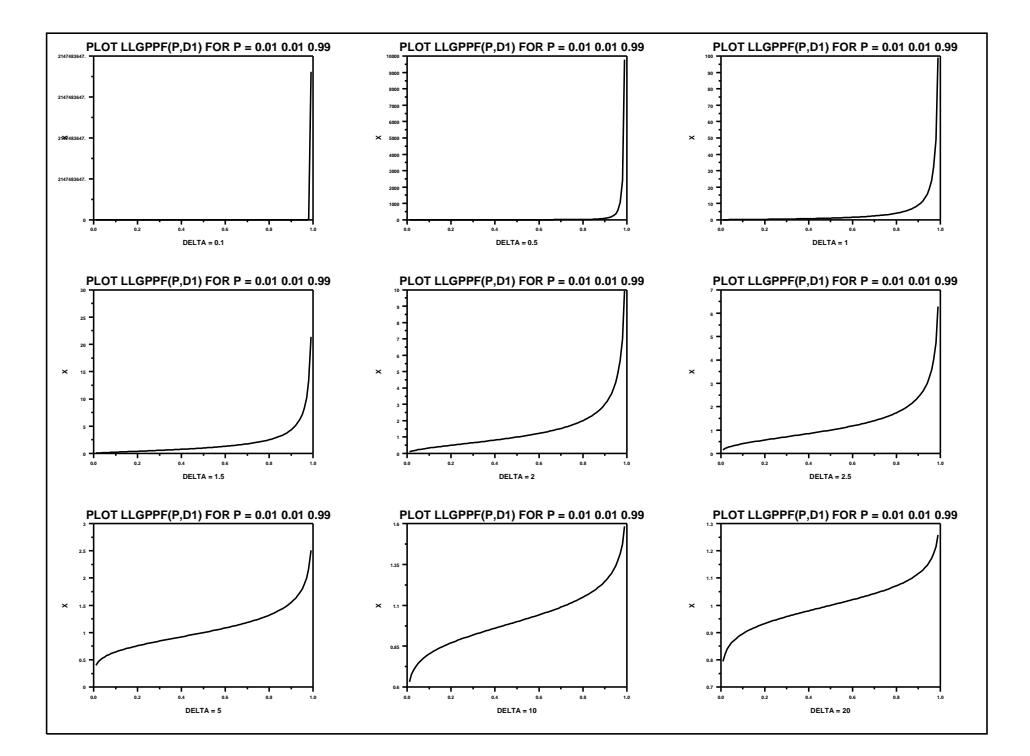